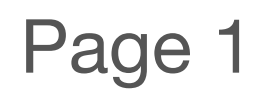

Revision 1.5

# DTVGameControl

## Display Power Control

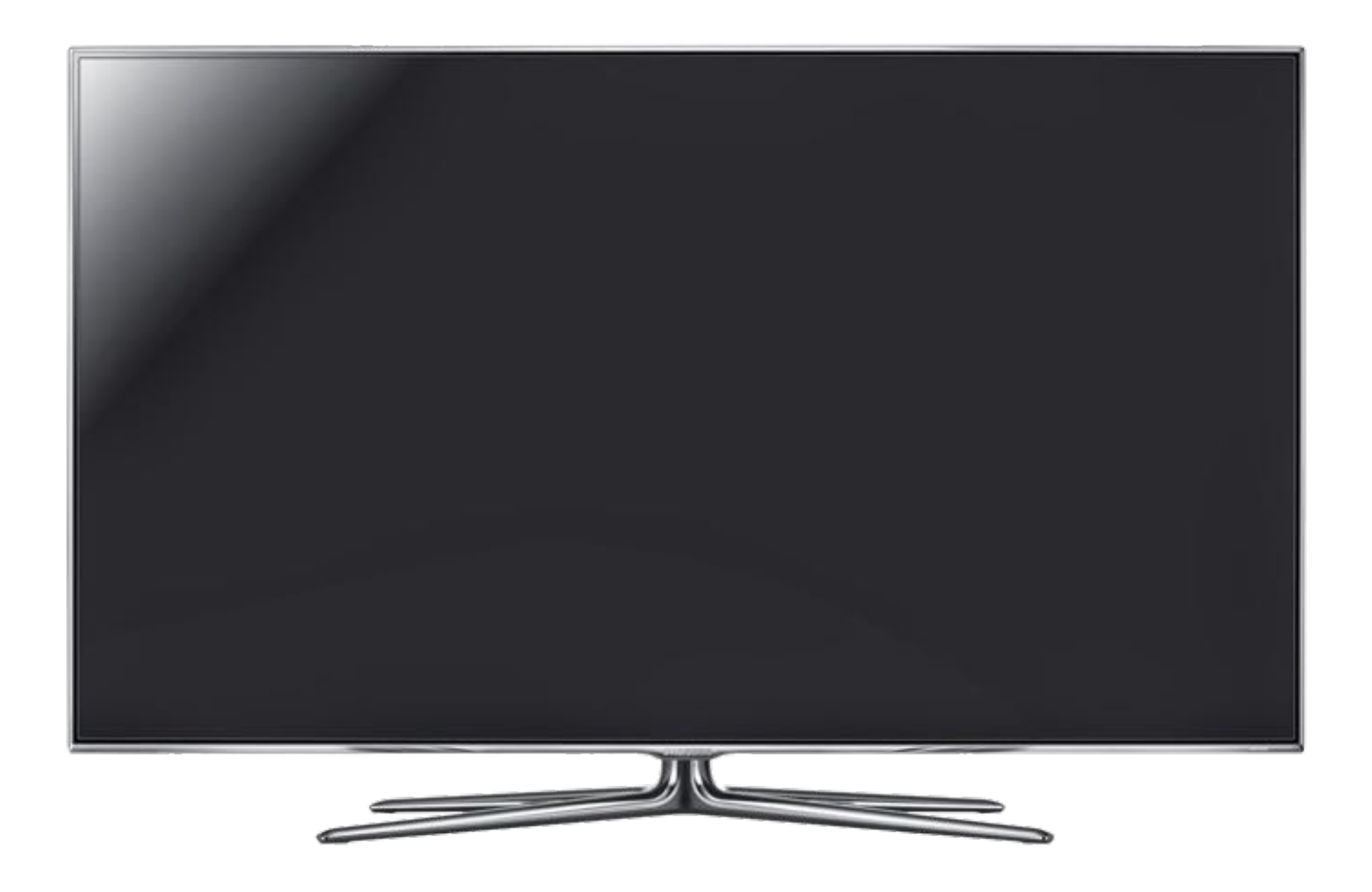

#### How to use iConvert with HEX IR Commands for Direct input into DTVGameControl

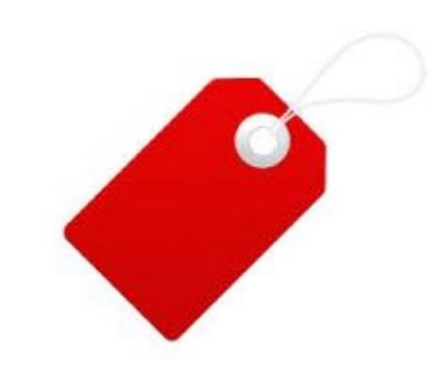

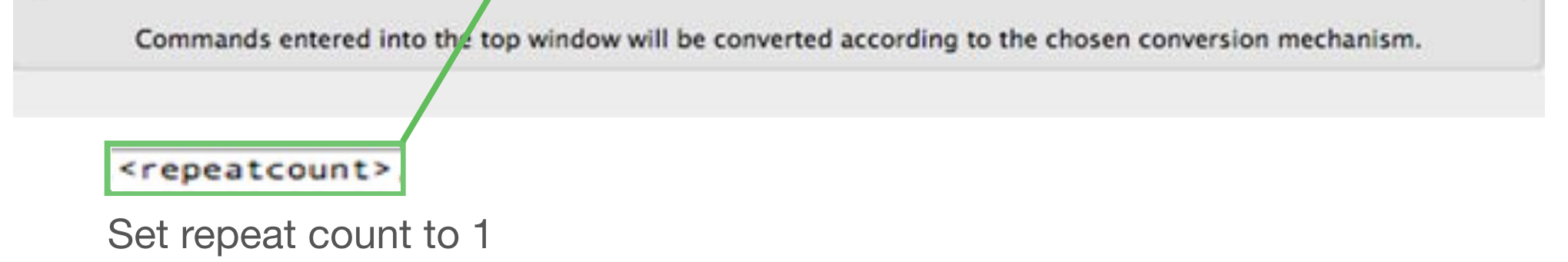

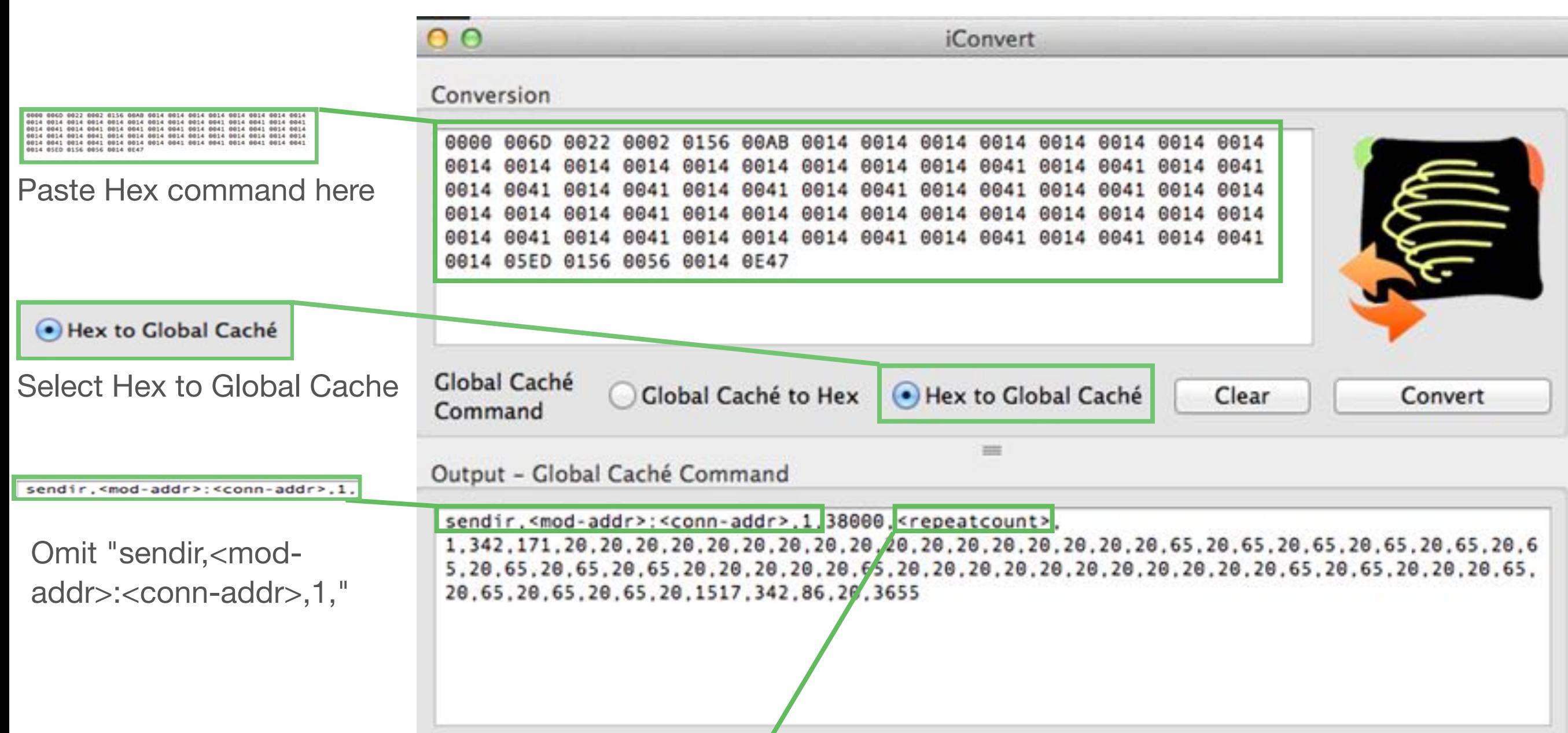

### Global Cache iConvert program

Copy and paste the code into DTVGameControl Below is a Example of what should be pasted into DTVGameControl

38000,1,1,342,171,20,20,20,20,20,20,20,20,20,20,20,20,20,20,20,20,20,65,20,65,20,65,20,65,20,65,20,65,20,65, 20,65,20,65,20,20,20,20,20,65,20,20,20,20,20,20,20,20,20,20,20,65,20,65,20,20,20,65,20,65,20,65,20,65,20,151 7,342,86,20,3655

Use iTest to test command before adding to DTVGameControl

Revision 1.5

#### Enter iConvert IR Codes into DTVGameControl

#### Add IR Command to Local Database and Enduser Power Page

#### device to send IR code

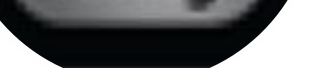

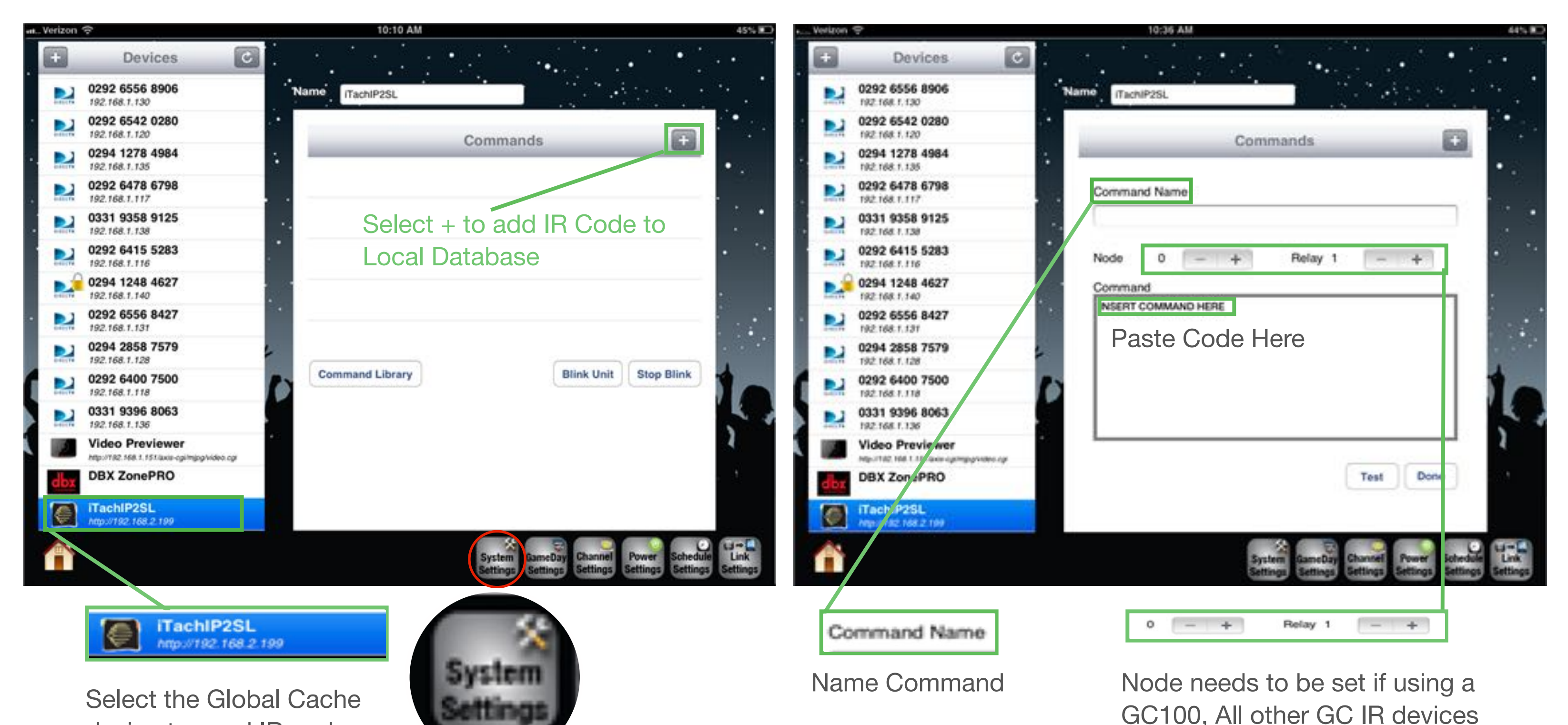

set to 1. Set Relay to the IR output # device is connected to.

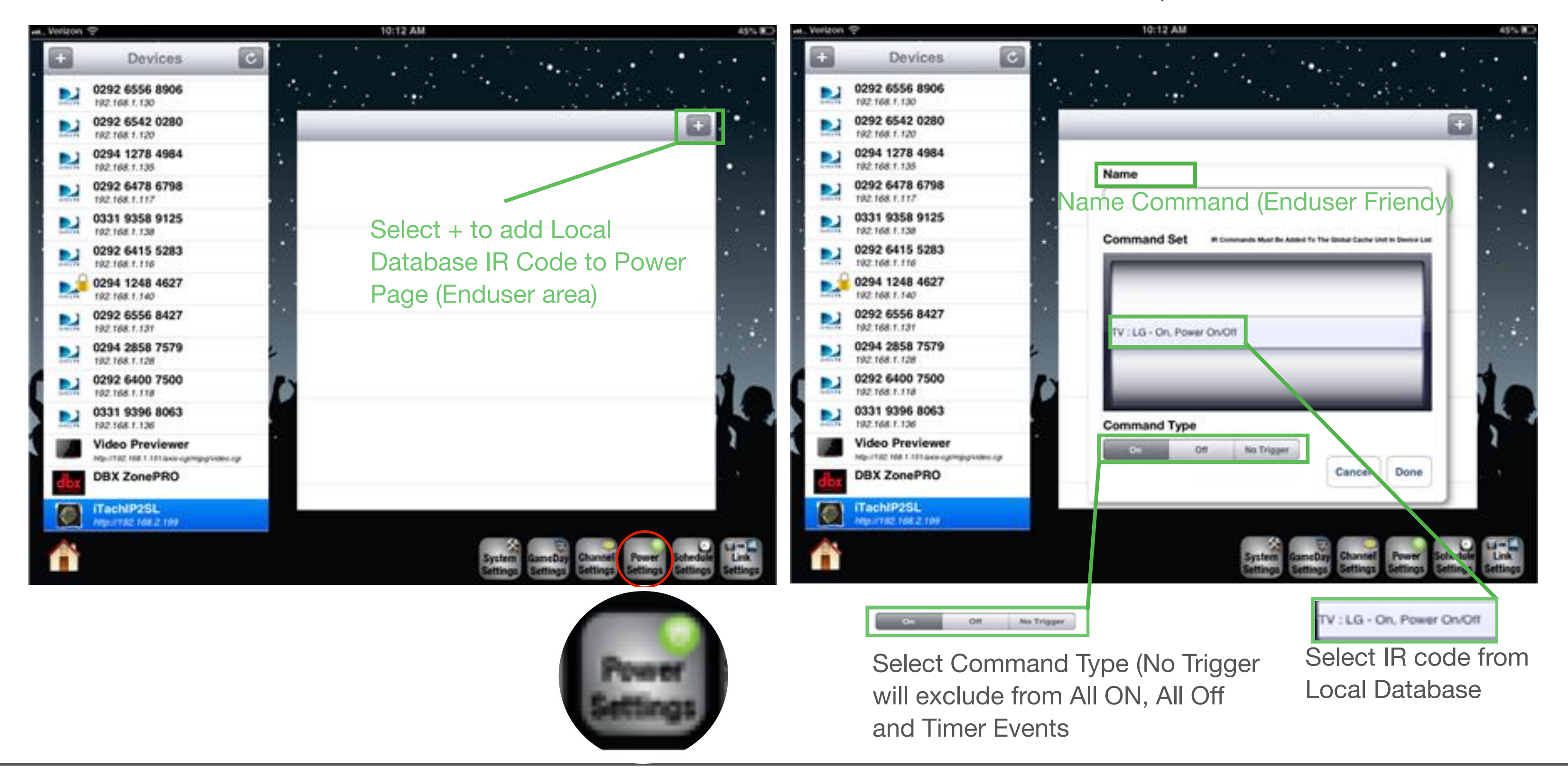